## https://www.100test.com/kao\_ti2020/552/2021\_2022\_\_E4\_BA\_91\_ E5\_8D\_97\_E7\_9C\_812\_c65\_552304.htm 2009  $25$   $31$

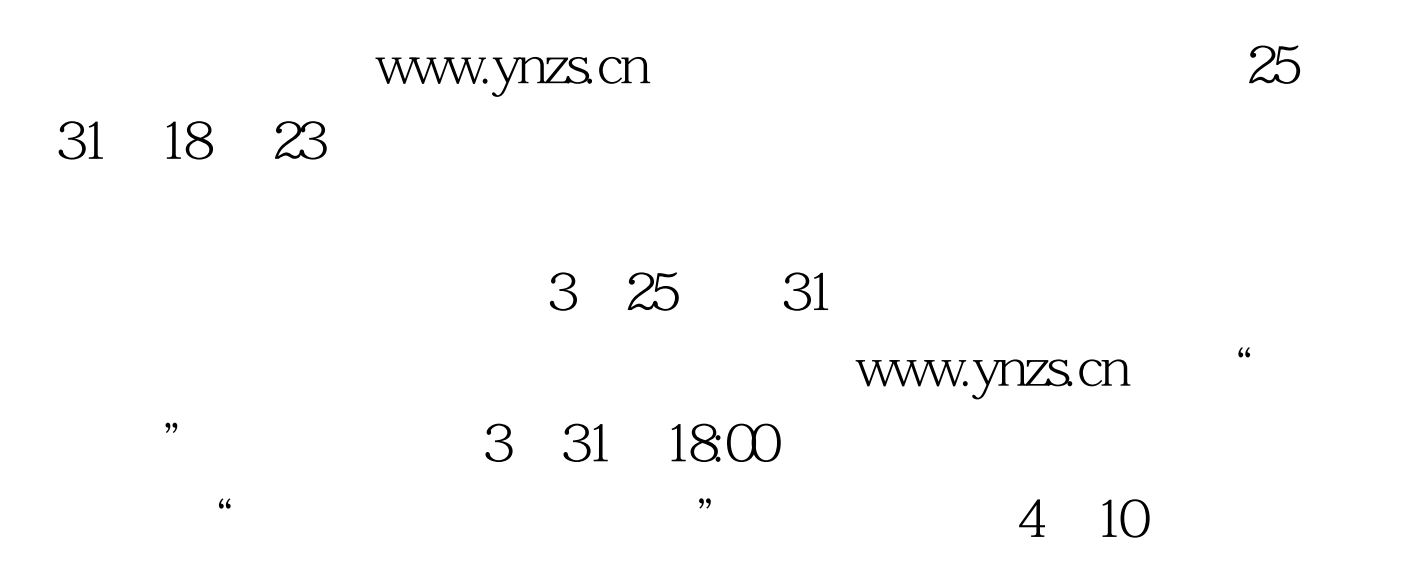

 $\frac{1}{2}$  (1)  $\frac{1}{2}$  (1)  $\frac{1}{2}$  (

 $\mathcal{W}$ 

 $2008$ 

 $2009$ 

 $\frac{1}{2}$ ,  $\frac{1}{2}$ ,  $\frac{1}{2}$ ,

 $100Test$ www.100test.com